# **Authoring and Live Mode**

# **Table of contents**

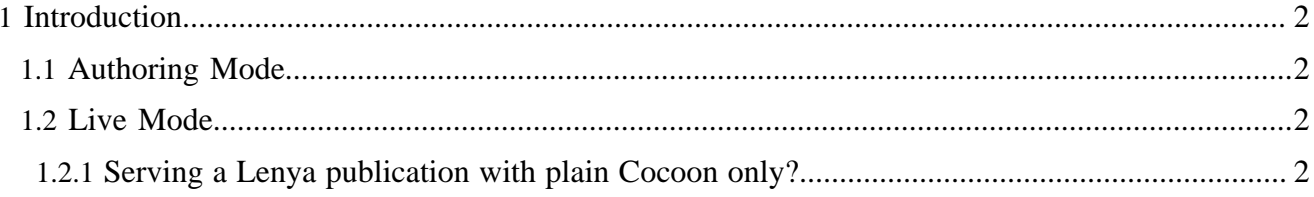

## <span id="page-1-0"></span>**1 Introduction**

Lenya has two modes it can run in:

- In Authoring mode it is a web application enabling editors to interactively manipulate the structure as well as the content of a publication.
- In Live mode it will render a publication as a website.

### <span id="page-1-1"></span>**1.1 Authoring Mode**

Authoring a publication involves a number of different tasks:

- Creating new documents
- Moving documents around in the site tree
- Editing a document's content
- Editing a document's metadata

but also:

- Editing a publication's metadata
- Managing the resource types and editors available
- Maintaining access control policies both for editing and for the live publication

Transactions that manipulate the publication are implemented through usecases, using the Usecase Framework. There are for example usecases that:

- Create a new document
- Delete a document
- Edit a document's metadata
- Call an editor to edit the document's content

#### <span id="page-1-2"></span>**1.2 Live Mode**

The Live Mode is all about presenting a publication to the viewer.

HTTP requests are passed through a Cocoon sitemap which will then use the appropriate generators, transformers and serializers which will return a page to the browser in reply to the request.

#### <span id="page-1-3"></span>**1.2.1 Serving a Lenya publication with plain Cocoon only?**

The fact that Live Mode is all about serving pages controlled by a sitemap often raises the question if it was possible to serve a publication that has been edited with Lenya from a plain Cocoon instance.

Sometimes this might be a requirement if the production site offers Cocoon hosting but not Lenya hosting for example. Also some architects feel better if the editor portion is not at all installed on an outside facing prodction server.

While it would theoretically be possible, at the time of writing a Lenya publication will need Lenya even for Live mode. The reason is that the sitemaps use some custom Cocoon components that are part of Lenya, such as the PageEnvelope input module for example.

Again, it would be possible to extract these components from Lenya and package them with a plain instance of Cocoon to achive to goal of having a "Live mode only" version of Lenya that will not allow any editing. Yet this work has not yet been done.